タスク「 ×× 」の説明

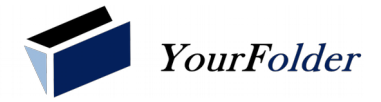

 $\blacksquare$   $\times \times$ 

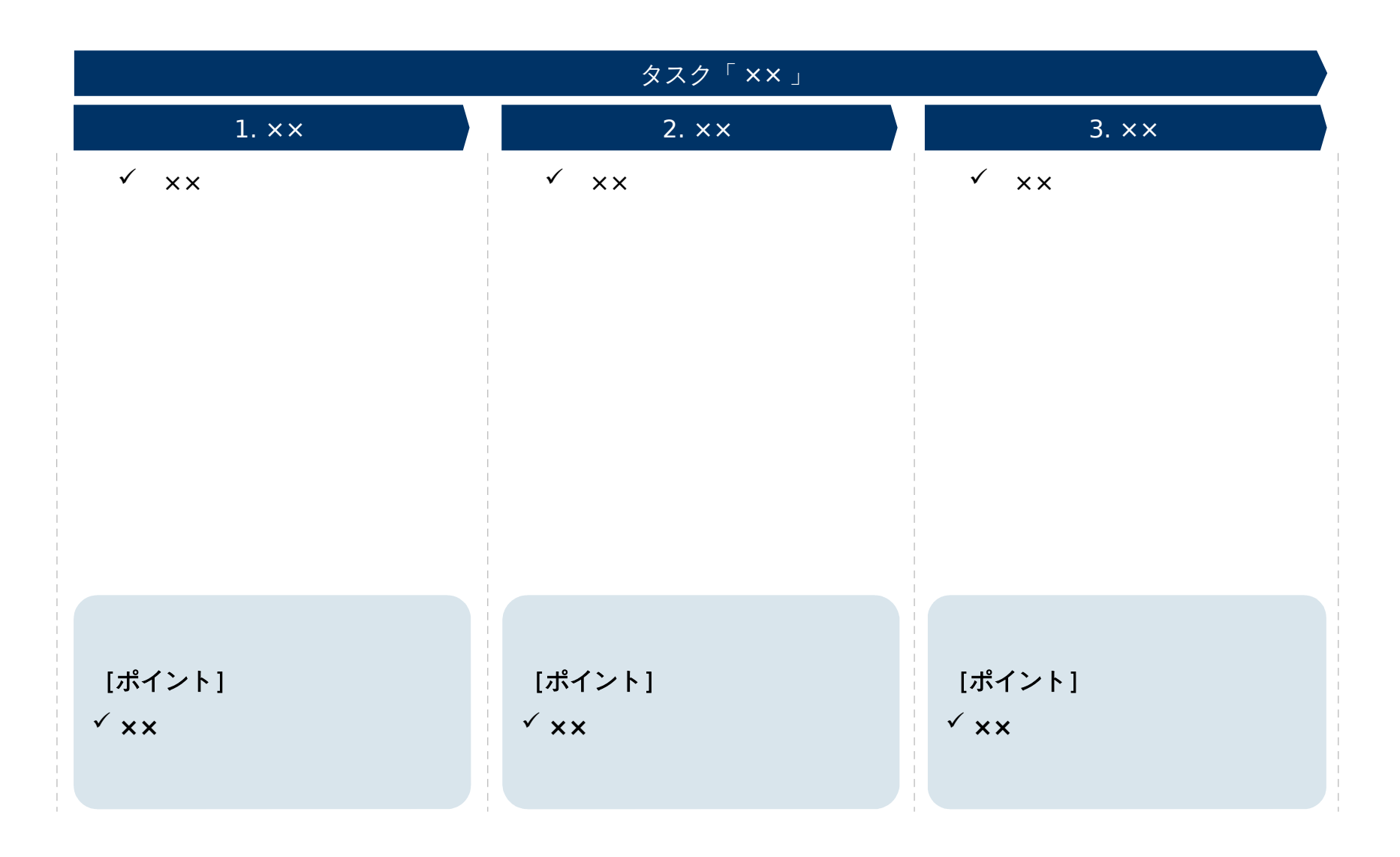